# **Technisches Datenblatt**

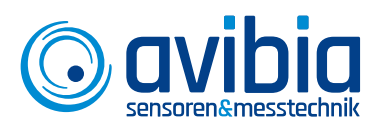

## **AVIMatrix – Schwingungsanalyse Software für Labor und Versuch Produktbereich: Messwerterfassung /Software**

**Produktbezeichnung: AVIMatrix / AVIScope**

### **AVIScope – Digitales Speicheroszilloskop**

#### **Anwendung**

Das AVIScope ermöglicht die Untersuchung der Signalform schneller Schwingungs- und Stoßvorgänge im Zeitbereich. Diese Vorgänge lassen sich detailliert darstellen, vermessen und zur Dokumentation oder Weiterverarbeitung exportieren. Auf diese Weise können z.B. Konstruktionsteile optimiert werden, die stoßartigen Belastungen ausgesetzt sind. Automatisierte Auswertungen ermitteln z.B. unmittelbar nach der Messung das HIC (Head Injury Criterion), aber auch Parameter von Abklingvorgängen. Zusammen mit dem AVIAnalyzer können die Eigenfrequenzen bestimmt werden. Ebenso zeigen die AVIScope zuverlässig sporadisch oder periodisch auftretende Spitzen auf. Der Orbitalmodus stellt die Bewegungen des Messobjektes in der Ebene dar (z.B. Wellenschwingungen).

#### **Eigenschaften**

Die AVIScope sind universelle digitale Speicheroszilloskope. Bis zu 4 Messkurven lassen sich in einem AVIScope gleichzeitig anzeigen. Das können unterschiedliche Sensorsignale sein aber auch verschiedene Messgrößen aus einem Sensorsignal. Denn das AVIScope Pro beherrscht zeitliche Integration und Doppelintegration. Die hohe Speichertiefe des AVIScope Pro beträgt bis zu 10 Millionen Messwerten pro Kanal. Die Aufzeichnungszeit beträgt bis zu 1000 Sekunden, um auch sehr niederfrequente Vorgänge, wie z.B. Bauwerksschwankungen darzustellen. Die neuen Statistiktechniken können zur Glättung der angezeigten Vorgänge eingesetzt werden, aber auch um Aufenthaltsräume von Signalen zu erkennen. Zur Auswertung stehen dem Anwender zwei Cursor zur Verfügung. Zeit- und Messwerte an der Cursorposition sowie Differenzen werden numerisch dargestellt. Mit wenigen Klicks werden Messdaten als Grafik oder im Textformat zur Dokumentation in Office Programme übernommen. Weiterhin lassen sich die aufgenommenen Signale akustisch wiedergeben oder als Wave-Datei speichern. Auch der automatisierte Export bei Trigger ist möglich, zusätzlich auch mit E-Mail-Versand.

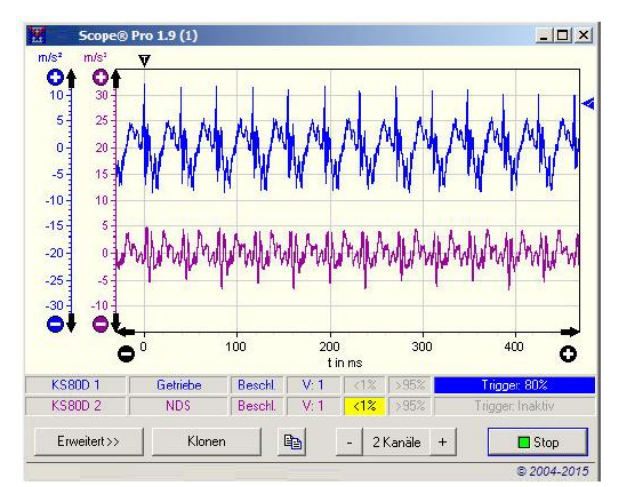

Bis zu 4 Kurven gleichzeitig darstellen, Statistik zuschaltbar

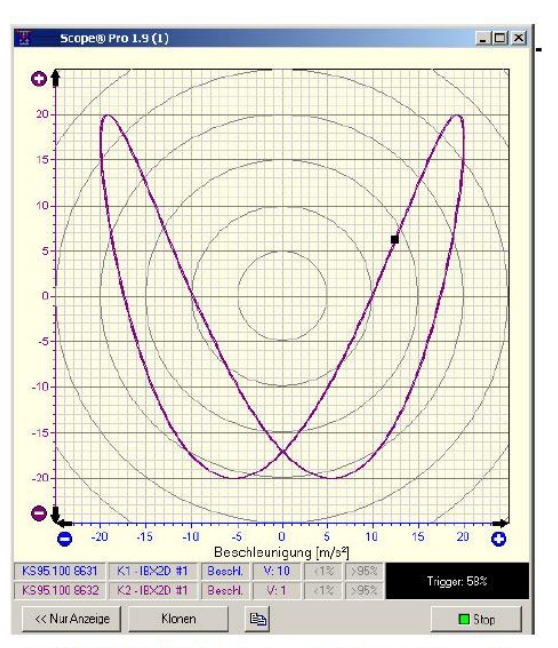

Im Orbitalmodus lassen sich Bewegungen des Messobjekts in der Ebene anzeigen

#### **Technische Daten**

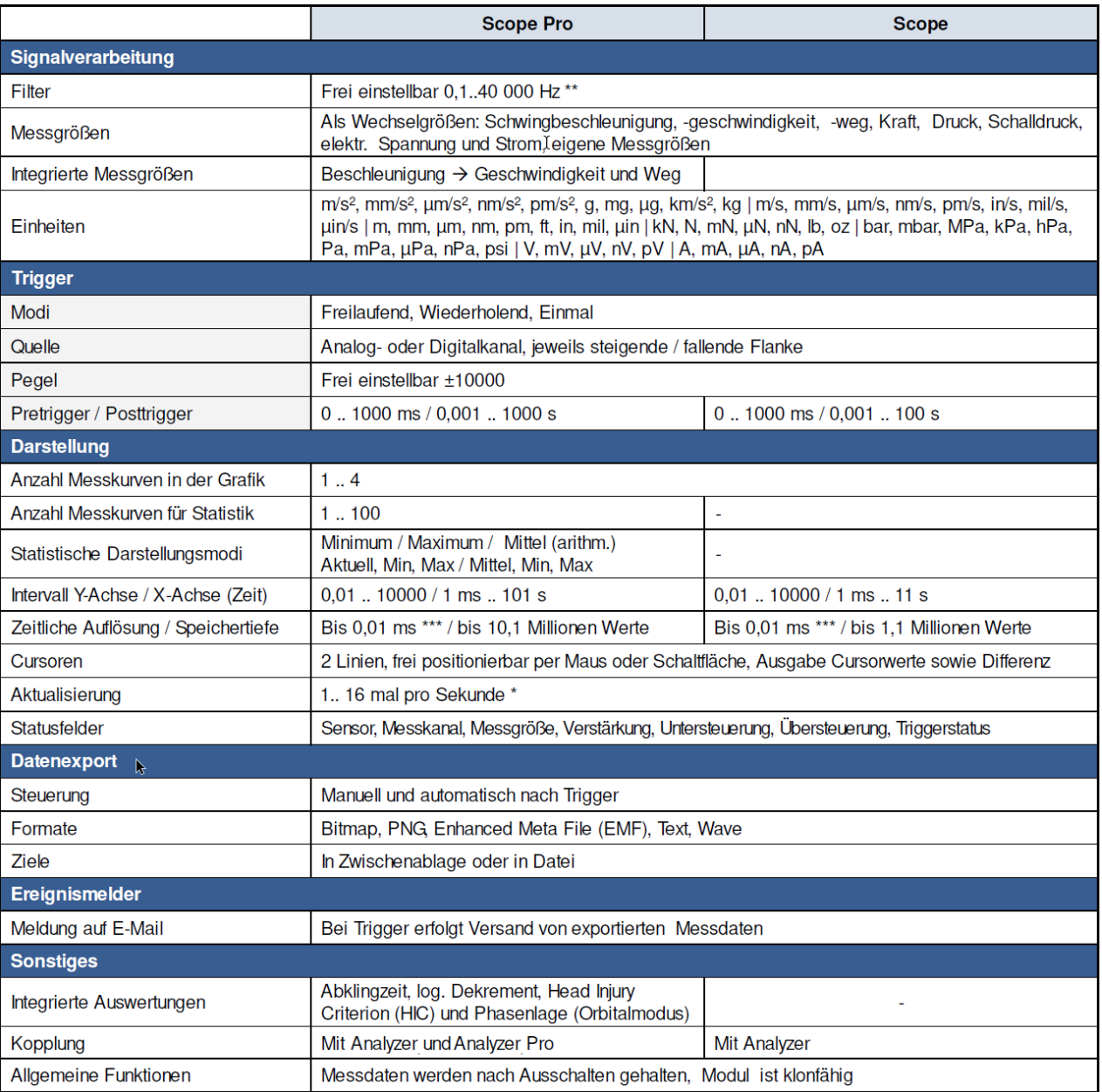

Änderungen vorbehalten, Stand 02/2021